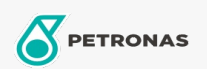

## **Minyak Transmisi**

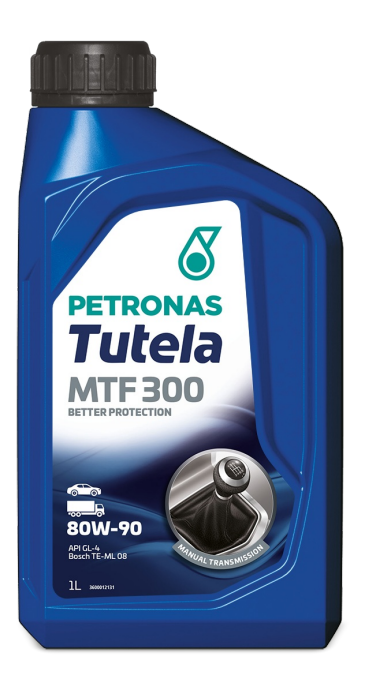

## PETRONAS Tutela MTF 300 80W-90

## Rangkaian:

Penerangan Panjang: Tutela MTF 300 80W-90 adalah cecair transmisi manual mineral multi gred berkualiti tinggi yang direka untuk memberikan prestasi penyegerakan yang dioptimumkan dan ketahanan komponen untuk transmisi kenderaan komersial.

**A** Lembaran data keselamatan

Kelikatan: 80W-90

Spesifikasi Industri: API GL-4

Permohonan - untuk halaman pengguna: Kenderaan Kereta, Kenderaan Berat (HD)

Sektor (s): Pengangkutan jalan